**Label drawing:** 

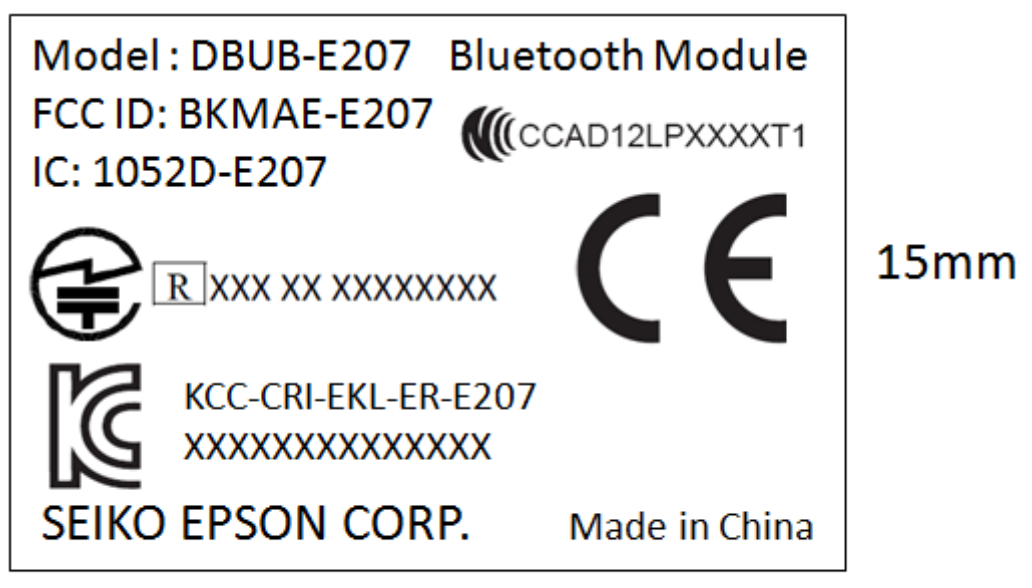

20<sub>mm</sub>

**Label location:** Placed in the back of module.

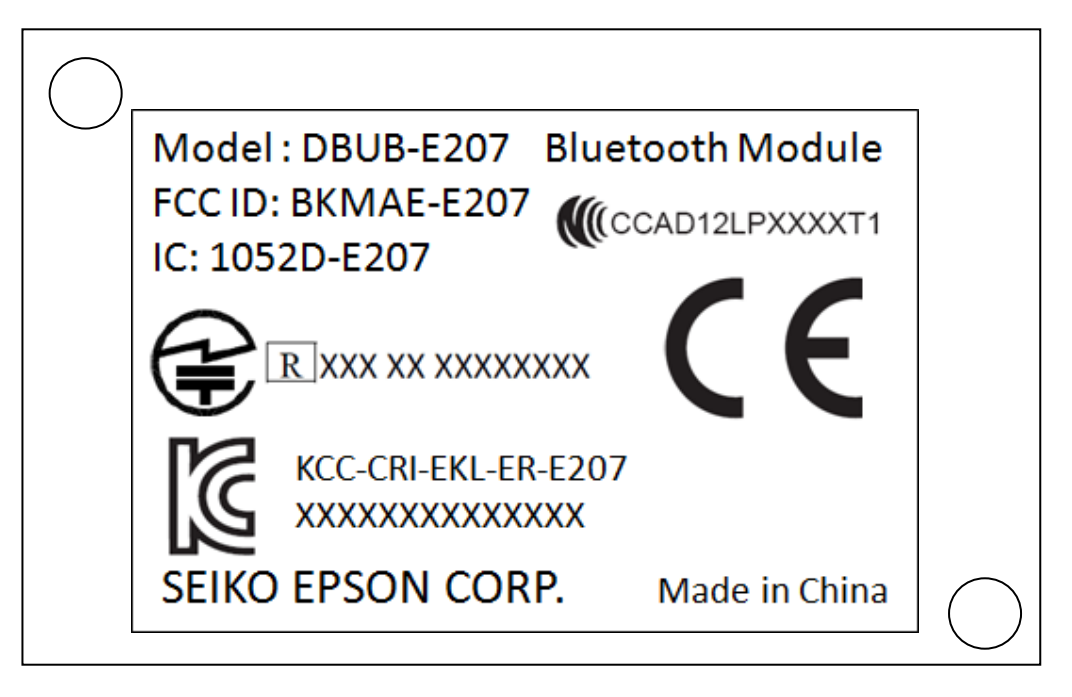